**JAMAL Crack Free**

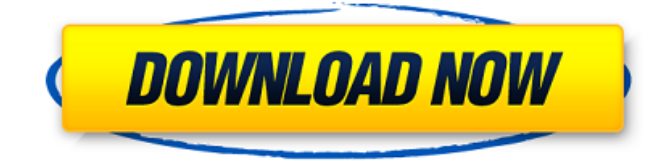

#### **JAMAL Crack+ License Code & Keygen**

JAMAL is a Java RMI-based, Java Remote Method Invocation API that is used to call functions of Matlab functions from Java programs or JAMAL server. JAMAL allows you to use Matlab functions from Java programs in the same way as JAVA System... 11/27/2010 6:32 PM 4. Unified Remote Function Definition Version 1.2.2.0 November 18, 2010 James Wu Unified Remote Function Definition by Zeno (AWS) Zenotec, LLC., The Unified Remote Function Definition by Zeno (Version 1.2.2.0) is a Remote Function Definition (RFD) and Invocation Service which provides fully automated functions creation and deployment for global sharing within the enterprise. Simply... About MyToolbox MyToolbox is a Java™ Application Programming Interface (API) for programming tools, including code editors, debugging environments, profilers, performance analyzers, remote diagnostics, utilities for scanning and modifying Java™ bytecodes and applications, and others. MyToolbox also provides support for Java FX, Sesame, and Java ME.Nancy Brinker, founder of Susan G. Komen for the Cure, resigned her position as president of the organization this week after admitting she had "short-sightedly" donated money to causes whose "goal is to reduce or eliminate funding for breast cancer research." Komen, which Brinker founded in 1982, has raised more than \$1 billion for breast cancer research, providing mammograms for uninsured women and funding mammograms for lowincome women and the uninsured. However, Brinker told a group of Komen supporters in a letter that the organization had lost its way and was no longer helping women affected by breast cancer. "Our work, which is founded in a call to save lives, has become a lightning rod for people who misunderstand the essence of our work, our mission, and our advocacy," she said in her letter. "The Komen organization I founded is more than a large and successful charity, it is an idea — a belief that women can and do save lives; a belief that fighting breast cancer for our lifetime is one of our most worthy causes. "Clearly, we have lost our way. It is a sad day for me, personally. But it is

# **JAMAL Crack**

========================== JAMAL Free Download is a simple java class library that provides mechanism to call functions from Matlab which are available on Matlab server running on network host from Java clients. There is no need to install or run Matlab in order to call Matlab functions from Java programs. You can get Matlab project for generating JAMAL jar file by following steps: Downloading JAMAL by clicking on the "Download" button After that, copy the JAMAL jar file to a path where JRE is installed. (For Windows system, usually, this path is "C:\Program Files\Java\jdk1.7.0\_06\jre" ) Restart your JRE system.Q: I want to find out the shortest distance between a given point and the boundary of an object in 3D using openGL I want to find out the shortest distance between a given point and the boundary of an object in 3D using openGL. To do this, I would like to implement ray casting algorithm. My coding language is C++. A: I am not sure, what you mean by 'ray casting'. Also, I strongly believe, that you shouldn't try to implement one on your own. Or, try for example: Or, if you want to be more precise The present invention relates to conductivity processes for extracting non-ferrous metallic values from an ore. More particularly, the invention relates to the oxidation of a sulfide ore by a substantially pure oxygen flame in an oxygenated oxidizing bath to form a non-ferrous metal sulfate/metal carbonate compound followed by leaching of the oxides with an acid to obtain the non-ferrous metal values. The treatment of the sulphide-containing residues resulting from the preparation of metal sulphide concentrates by roasting of ore concentrates is carried out in various types of installations, based on the type of the metal to be recovered. Different processes are employed depending on the type of metal to be recovered and in these processes, a range of different methods have been suggested or used. Two main groups of sulphide-containing 09e8f5149f

# **JAMAL**

----------- JAMAL is a simple, Java RMI-based, Java Remote Method Invocation API for calling Matlab functions from Java programs. Function definitions can be specified with Java code directly in a Matlab workspace and Java code can call Matlab functions without instantiating a Java Class. Thus JAMAL gives the same level of abstraction as Java API to call Matlab functions. JAMAL supports remote calls either as an HTTP server, or as a client so that Matlab functions can be called from web or network environments. JAMAL has been tested with Matlab R2009b/R2010a and Matlab 7/8. It can be used with Matlab workspace with source codes. There are several features that make JAMAL to be handy: 1) Supports Matlab function with arbitrary argument types. 2) Support parallel computing of Matlab functions. 3) Permits Java code to call a variable number of Matlab functions from outside. 4) Both client and server side of JAMAL can run in the same Java process without requiring a Matlab server. 5) Multiple clients can be created by different Java programs and they are all bound to the same server. 6) No limitation on the number of Matlab functions that can be called. 7) Workspace with source codes. 8) Runs entirely as a Java class. 9) Buttons and menus are automatically translated into Java codes so that Java developers with no expertise in programming can easily use JAMAL. 10) The underlying method calls have not been changed. 11) JAMAL can be easily extended to support other platforms and languages including C, C++ and C#. JAMAL Features: -------------- \* Supports Matlab function with arbitrary argument types. \* Support parallel computing of Matlab functions. \* Permits Java code to call a variable number of Matlab functions from outside. \* Both client and server side of JAMAL can run in the same Java process without requiring a Matlab server. \* No limitation on the number of Matlab functions that can be called. \* Workspace with source codes. \* Runs entirely as a Java class. \* Buttons and menus are automatically translated into Java codes so that Java developers with no expertise in programming can easily use JAMAL. \* JAMAL can be easily extended to support other platforms and languages including C, C++ and C#.

#### **What's New in the?**

JAMAL provides Java access to Matlab functions that operate remotely. JAMAL supports remote debugging, data transfer, printing, and serialization from Java program, to MTLab.JAMAL gives an access to MTLab (Matlab remote function and services) from the Java program by registering to the MTLab remote server in the Java application. A java object that can be bound to any function to be called. Matlab/Java Linking or JAMAL is a simple, Java RMI-based, Java Remote Method Invocation API, tool that enable you to call Matlab functions from Java programs. JAMAL consists of two parts: server part and client part. JAMAL server can be run inside Matlab installation on a network host and used by several machines inside the network. All calls from java use remote method invocation and there is no need to store the output of Matlab function in a temporary file with consecutive reading it from Java program. Features of this Java tool include: call Matlab/Java function from Java program without using a Matlab function call Matlab/Java functions remotely support of Matlab/Java linking on Windows, Linux, and Solaris platforms support of debugging remote function calls within the Matlab IDE support of remote debugging by the Matlab IDE when client calls to the Java server support of data transfer, printing, and serialization of Matlab/Java function outputs from java program JAMAL Description: JAMAL provides Java access to Matlab functions that operate remotely. JAMAL supports remote debugging, data transfer, printing, and serialization from Java program, to MTLab.JAMAL gives an access to MTLab (Matlab remote function and services) from the Java program by registering to the MTLab remote server in the Java application. A java object that can be bound to any function to be called. Matlab/Java Linking or JAMAL is a simple, Java RMI-based, Java Remote Method Invocation API, tool that enable you to call Matlab functions from Java programs. JAMAL consists of two parts: server part and client part. JAMAL server can be run inside Matlab installation on a network host and used by several machines inside the network. All calls from java use remote method invocation and there is no need to store the output of Matlab function in a temporary file with consecutive reading it from Java program. Features of this

# **System Requirements For JAMAL:**

Internet Browser Minimum system requirements include the following software and hardware: Internet Browser - A web browser is required to play the game and connect to other players. Some players like Firefox and Chrome, but we recommend Internet Explorer for optimal performance. - A web browser is required to play the game and connect to other players. Some players like Firefox and Chrome, but we recommend Internet Explorer for optimal performance. Hardware - The system requires an ATI® Radeon® HD 5000 or better series graphics card, with at least 2GB of RAM. - The system

Related links:

<https://4f26.com/graph-plotter-crack-with-full-keygen-latest-2022/> [https://dcu.education/wp-content/uploads/2022/06/SatuVISI\\_Indict\\_Crack\\_Free\\_Download\\_WinMac\\_Updated\\_2022.pdf](https://dcu.education/wp-content/uploads/2022/06/SatuVISI_Indict_Crack_Free_Download_WinMac_Updated_2022.pdf) <https://www.herbariovaa.org/checklists/checklist.php?clid=21211> <https://sajjadkhodadadi.com/wp-content/uploads/2022/06/eliaran.pdf> [http://networks786.ovh/upload/files/2022/06/wUOVbxzhEfmDVdWhXSta\\_08\\_36d08031f9eec980398e6ed9a0854382\\_file.pd](http://networks786.ovh/upload/files/2022/06/wUOVbxzhEfmDVdWhXSta_08_36d08031f9eec980398e6ed9a0854382_file.pdf) [f](http://networks786.ovh/upload/files/2022/06/wUOVbxzhEfmDVdWhXSta_08_36d08031f9eec980398e6ed9a0854382_file.pdf) <http://touchdownhotels.com/tcp-ip-monitor-crack-keygen-full-version-3264bit-updated-2022/> <https://progressivehealthcareindia.com/2022/06/08/polyphonic-ringtone-wizard-crack/> <https://serv.biokic.asu.edu/paleo/portal/checklists/checklist.php?clid=3470> [https://social.cybertecz.in/upload/files/2022/06/5LyOuPLioLEZfOsb4Qx9\\_08\\_36d08031f9eec980398e6ed9a0854382\\_file.pdf](https://social.cybertecz.in/upload/files/2022/06/5LyOuPLioLEZfOsb4Qx9_08_36d08031f9eec980398e6ed9a0854382_file.pdf) <https://cristinalinassi.com/wp-content/uploads/billar.pdf> <https://tarpnation.net/fastitems-free-download-mac-win/> <https://www.herbariovaa.org/checklists/checklist.php?clid=21210> <https://oregonflora.org/checklists/checklist.php?clid=19631> [http://www.shopinrockdale.com/wp-content/uploads/2022/06/MapCreator\\_Free\\_Edition\\_PCWindows\\_Latest\\_2022.pdf](http://www.shopinrockdale.com/wp-content/uploads/2022/06/MapCreator_Free_Edition_PCWindows_Latest_2022.pdf) <https://www.lichenportal.org/cnalh/checklists/checklist.php?clid=15705> <https://invertebase.org/portal/checklists/checklist.php?clid=8357> <https://alternantreprise.com/non-classifiee/virtual-drives-command-crack-free-download-april-2022/> <http://www.giffa.ru/communicationsvideo-conferencing/sysmonitor-crack-torrent-activation-code-free/> [https://shopuskart.com/wp-content/uploads/2022/06/Sophie\\_Download\\_X64\\_Latest.pdf](https://shopuskart.com/wp-content/uploads/2022/06/Sophie_Download_X64_Latest.pdf) <http://mysquare.in/?p=9186>